#### **MONOCRYSTALLINE MODULE SILICON**

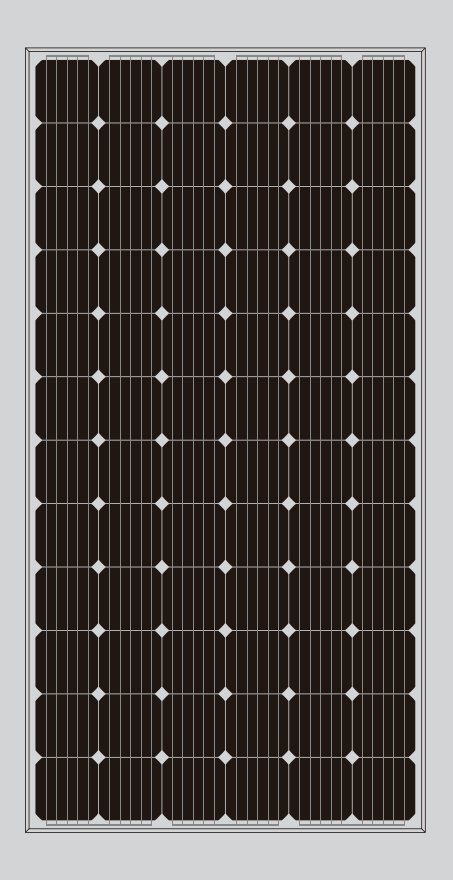

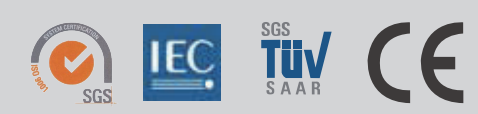

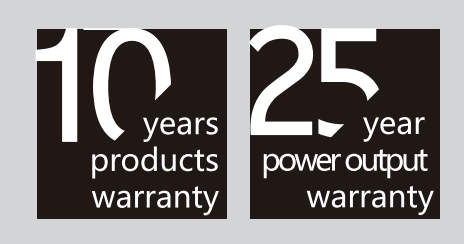

Address: Floor 17-18th, No.4 Building Zhuyu International Commercial, Center, No.9 Shouti South Road, Haidian District, Beijing 100048, China Tel: +86-10-68796522 Fax: +86-10-68796522 E-mail: sales@cnbmsolar.com Website. www.cnbmsolar.com

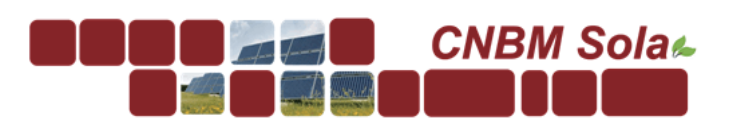

# 6M-330 6M-335 6M-340 6M-3456M-3506M-3556M-360 MONOCRYSTALLINE SILICON MODULE

# **Products Characteristics**

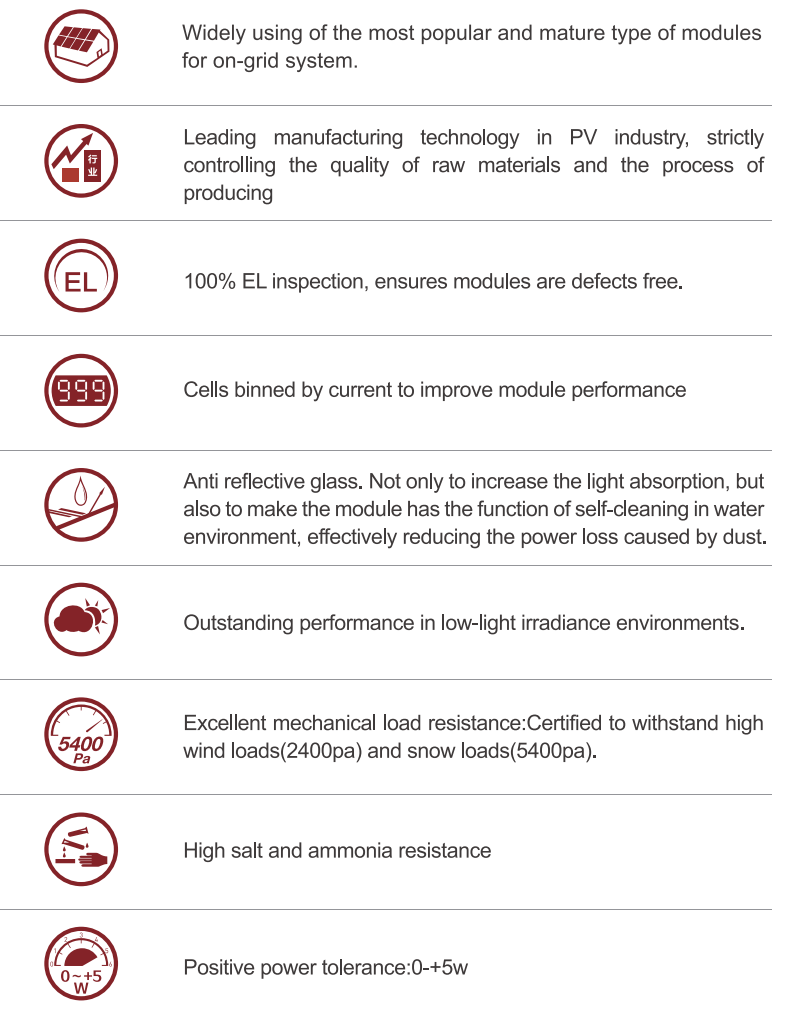

### **Warranty**

- 10 years product warranty
- 10-years 90% of Min. rated output power, and 25-years 80% of Min. rated output power warranty

## **Comprehensive Certificates**

- **ISO Certificate**
- $\bullet$ IEC61215、IEC61730 Certificate
- SGS-TUV Certificate
- CE Certificate

Specifications subject to technology and test conditions,

# 6M-330 6M-335 6M-340 **CNBM Sola** € 6M-360

![](_page_1_Figure_1.jpeg)

**Engineering Drawings (Back Side)** 

![](_page_1_Figure_3.jpeg)

Tel: +86-10-68796522 Fax: +86-10-68796522 E-mail: sales@cnbmsolar.com Website. www.cnbmsolar.com

### **Raw materials and Mechanical Parameters**

![](_page_1_Picture_59.jpeg)

#### **Performance Parameters**

![](_page_1_Picture_60.jpeg)

#### **Electrical Parameters (Standard Test Condition)**

6M-330 6M-335 6M-340 6M-345 6M-350 6M-355 6M-360

![](_page_1_Picture_61.jpeg)

The Electrical Parameters of the module are the average theory figure under the standard test condition, each one exists difference. Can not be treated as the basis of module delivery.